# **Internet Fundamentals**

#### Lecture-1

**History of Internet** 

#### Content

- Introduction
- Creation of ARPANET
- From ARPANET to Internet
- From Internet to the World Wide Web
- Development of the World Wide Web
- Questions

## **Creation of ARPANET (1)**

- 1957 USSR launched Sputnik I United States were shocked
- Advanced Research Projects Agency
  - Thechnological think-tank
  - Space, ballistic missiles and nuclear test monitoring
  - Communication between operational base and subcontracters

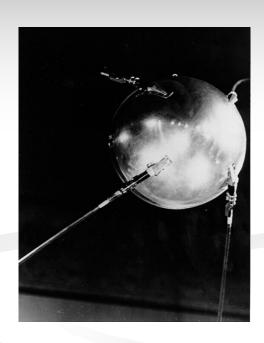

## **Creation of ARPANET (2)**

- 1962 computer research program
  - Leaded by John Licklider (MIT)
  - Leonard Kleinrock published his first paper on packet-switching theory
- 1965 first "wide area network" created
  - Connection between Berkeley and MIT

## **Creation of ARPANET (3)**

- 1967 plans for ARPANET were published
  - MIT NPL (UK) RAND
- 1969 Interface Message Processor (IMP)
  - 4 computers (UCLA, SRI, UCSB and UTAH)
- 1971 23 host computers (15 nodes)

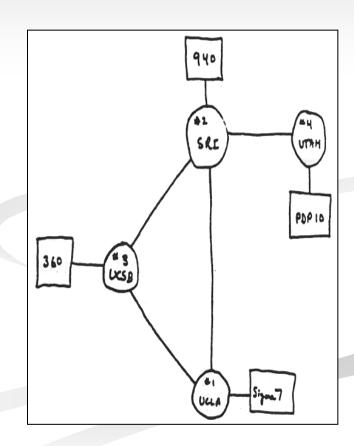

#### From ARPANET to Internet (1)

- 1972 ARPANET went 'public'

  - First program for person-to-person communication (e-mail)
- **1973** 
  - 75% of all ARPANET traffic is e-mail
  - First international connection (University College of London)

#### From ARPANET to Internet (2)

- 1974 TCP/IP
  - Each network should work on its own
  - Within each network there would be a 'gateway'
  - Packages would be routed through the fastest available route
  - Large mainframe computers
  - Several years of modification and redesign

#### From ARPANET to Internet (3)

- 1974/1982 Networks launched
  - Telenet first commercial version of ARPANET
  - MFENet researchers into Magnetic Fusion Energy
  - HEPNet researchers into High Energy Physics
  - SPAN space physicists
  - Usenet open system focusing on e-mail and newsgroups
  - Bitnet university scientists using IBM computers
  - CSNet Computer Scientists in universities, industry and government
  - Eunet European version of the Unix network
  - EARN European version of Bitnet

#### From ARPANET to Internet (4)

- **1974/1982** 
  - Very chaotic
  - Different competing techniques and protocols
  - ARPANET is still the backbone
- 1982 The internet is born using the TCP/IP standard

#### From Internet to WWW (1)

- System expands
  - Advances in computer capacities and speeds
  - Introduction of glass-fibre cables
- Problems created by its own success
  - More computers are linked (1984 1000 hosts)
  - Large volume of traffic (success of e-mail)
- 1984 Introduction DNS

## From Internet to WWW (2)

- Use of internet throughout the higher educational system
  - British government Joint Academic Network
  - US National Science Foundation NSFNet

#### NSFNet

- Use of TCP/IP
- Federal Agencies share cost of infrastructures
- NSFNet shared infrastructure
- Support behind the 'Internet Activities Board'
- NSFNet provided the 'backbone'

#### From Internet to WWW (3)

#### NSFNet

- broke the capacity bottleneck
- encouraged a surge in Internet use
  - 1984 1,000 hosts
  - 1986 5,000 hosts
  - 1987 28,000 hosts
  - 1989 100,000 hosts
  - 1990 300,000 hosts
- encouraged the development of private Internet providers

#### Commercial users

## From Internet to WWW (4)

- 1990 ARPANET was wound up
- 1990 first search-engine (Archie)
- 1991 NSF removed restrictions on private access
- "Information superhighway" project

#### The World Wide Web (1)

1989 – WWW concept by Tim Berners-Lee

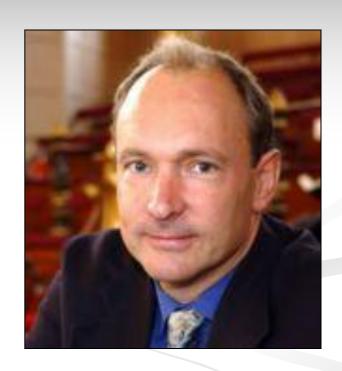

1990 – first browser/editor program

#### The World Wide Web (2)

- National Center for SuperComputing Applications launched Mosaic X
- Commercial websites began their proliferation
- Followed by local shool/club/family sites
- The web exploded
  - 1994 3,2 million hosts and 3,000 websites
  - 1995 6,4 million hosts and 25,000 websites
  - 1997 19,5 million hosts and 1,2 million websites
  - January 2001 110 million hosts and 30 million websites

#### The World Wide Web (3)

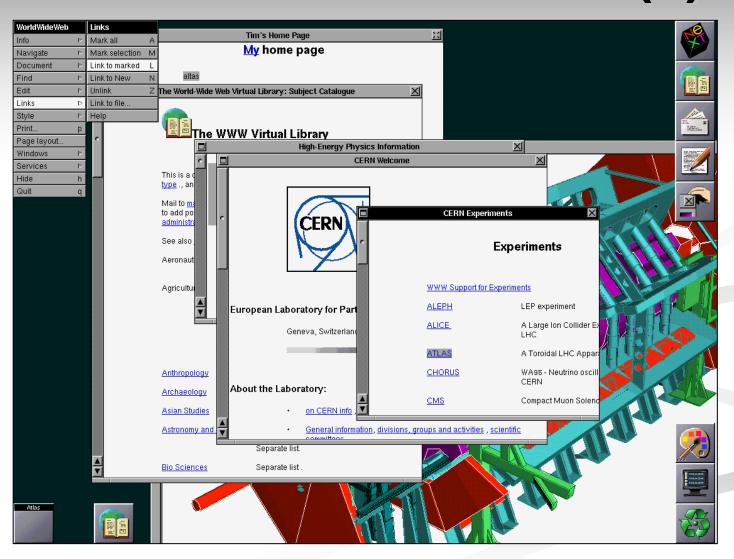

#### The World Wide Web (4)

- Some facts
  - 1994 Hotmail starts web based email
  - 1994 World Wide Web Consortium (W3C) was founded
  - 1995 JAVA source code was released
  - 1996 Mirabilis (Israel) starts ICQ
  - 1998 Google is founded

#### The World Wide Web (5)

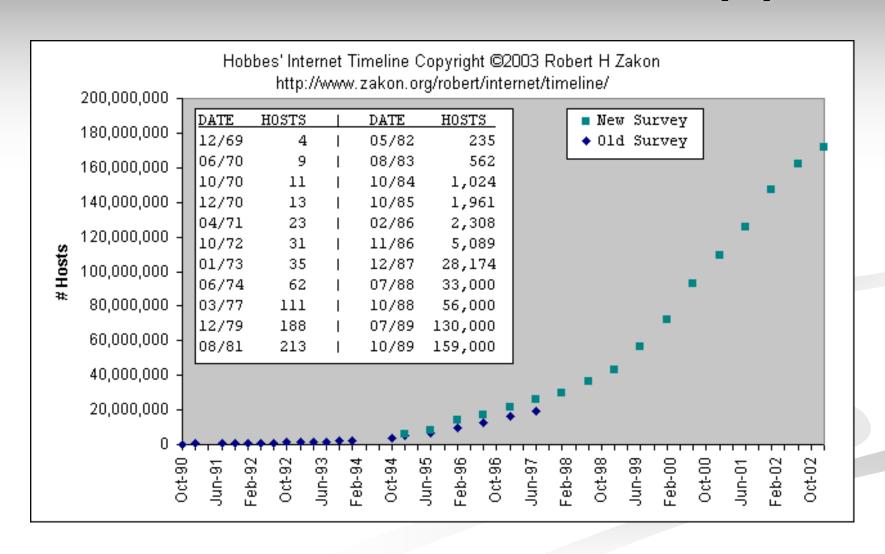

#### The World Wide Web (6)

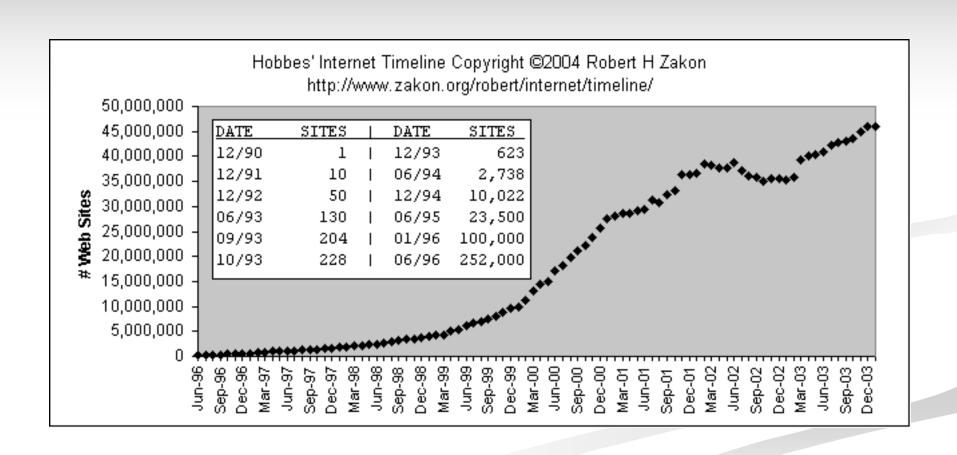

# Assignment

Write a short note on history of internet.